# Package 'lfa'

May 8, 2024

<span id="page-0-0"></span>Title Logistic Factor Analysis for Categorical Data

Version 2.5.0

Encoding UTF-8

LazyData true

Description Logistic Factor Analysis is a method for a PCA analogue on Binomial data via estimation of latent structure in the natural parameter. The main method estimates genetic population structure from genotype data. There are also methods for estimating individual-specific allele frequencies using the population structure. Lastly, a structured Hardy-Weinberg equilibrium (HWE) test is developed, which quantifies the goodness of fit of the genotype data to the estimated population structure, via the estimated individual-specific allele frequencies (all of which generalizes traditional HWE tests).

Imports utils, methods, corpcor, RSpectra

Depends  $R$  ( $>= 4.0$ )

Suggests knitr, ggplot2, testthat, BEDMatrix, genio

VignetteBuilder knitr

License GPL  $(>= 3)$ 

biocViews SNP, DimensionReduction, PrincipalComponent, Regression

BugReports <https://github.com/StoreyLab/lfa/issues>

URL <https://github.com/StoreyLab/lfa>

Roxygen list(markdown = TRUE)

RoxygenNote 7.2.3

git\_url https://git.bioconductor.org/packages/lfa

git\_branch devel

git\_last\_commit f2e7dbc

git\_last\_commit\_date 2024-04-30

Repository Bioconductor 3.20

Date/Publication 2024-05-08

<span id="page-1-0"></span>

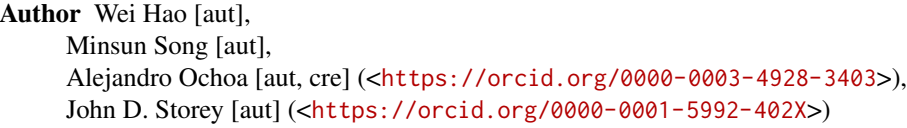

Maintainer Alejandro Ochoa <alejandro.ochoa@duke.edu>

# **Contents**

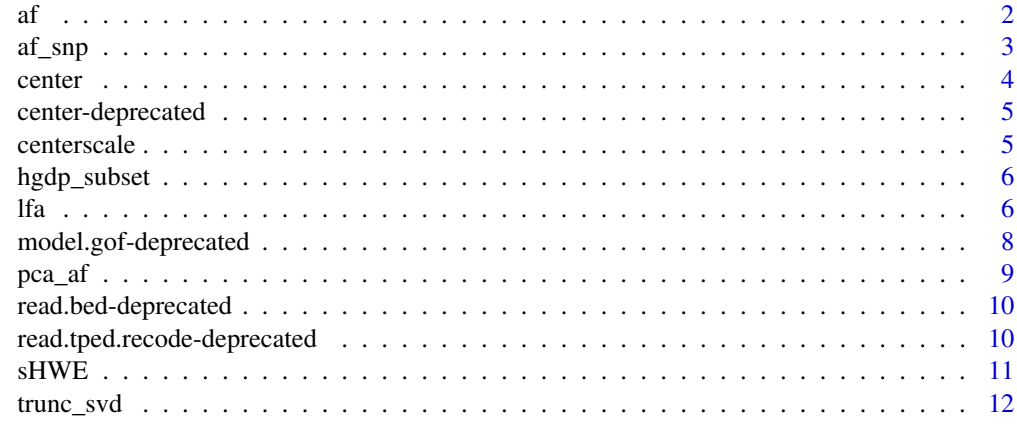

#### **Index** 2008 **[14](#page-13-0)**

<span id="page-1-1"></span>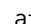

af *Allele frequencies*

# Description

Compute matrix of individual-specific allele frequencies

# Usage

 $af(X, LF, safety = FALSE, max\_iter = 100, tol = 1e-10)$ 

# Arguments

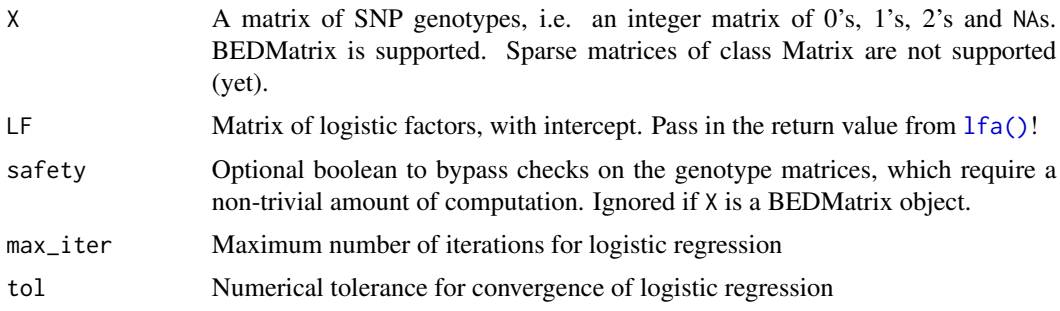

#### <span id="page-2-0"></span> $af\_snp$  3

#### Details

Computes the matrix of individual-specific allele frequencies, which has the same dimensions of the genotype matrix. Be warned that this function could use a ton of memory, as the return value is all doubles. It could be wise to pass only a selection of the SNPs in your genotype matrix to get an idea for memory usage. Use [gc\(\)](#page-0-0) to check memory usage!

## Value

Matrix of individual-specific allele frequencies.

#### Examples

```
LF <- lfa( hgdp_subset, 4 )
allele_freqs <- af( hgdp_subset, LF )
```
#### af\_snp *Allele frequencies for SNP*

#### Description

Computes individual-specific allele frequencies for a single SNP.

#### Usage

 $af_sp(snp, LF, max\_iter = 100, tol = 1e-10)$ 

#### Arguments

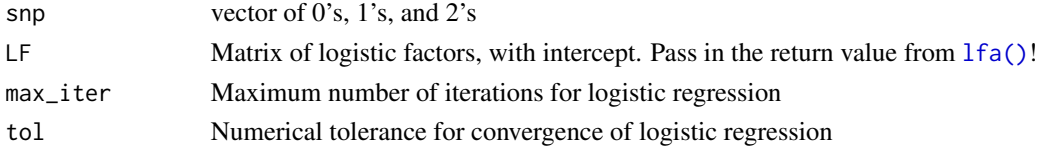

#### Value

vector of allele frequencies

#### See Also

[af\(\)](#page-1-1)

```
LF <- lfa(hgdp_subset, 4)
# pick one SNP only
snp <- hgdp_subset[ 1, ]
# allele frequency vector for that SNO only
allele_freqs_snp <- af_snp(snp, LF)
```
<span id="page-3-0"></span>

#### <span id="page-3-1"></span>Description

The functions listed below are deprecated and will be defunct in the near future. When possible, alternative functions with similar functionality are also mentioned. Help pages for deprecated functions are available at help("<function>-deprecated").

#### Usage

```
center(A)
model.gof(X, LF, B)
read.bed(bed.prefix)
read.tped.recode(tped.filename, buffer.size = 5e+08)
```
#### Value

Function-dependent

#### center

For center, use function(x)  $x - rowMeans(x)$ .

#### model.gof

For model.gof, use [sHWE\(\)](#page-10-1).

# read.bed

For read.bed, use [genio::read\\_plink\(\)](#page-0-0).

#### read.tped.recode

For read.tped.recode, use plink (external binary) to convert to BED/BIM/FAM, then parse with [genio::read\\_plink\(\)](#page-0-0).

<span id="page-4-0"></span>center-deprecated *Matrix centering*

#### Description

C routine to row-center a matrix

#### Usage

center(A)

#### Arguments

A matrix

# Value

A but row centered

#### See Also

[lfa-deprecated\(\)](#page-3-1)

centerscale *Matrix centering and scaling*

# Description

C routine to row-center and scale a matrix. Doesn't work with missing data.

#### Usage

centerscale(A)

#### Arguments

A matrix

#### Value

matrix same dimensions A but row centered and scaled

# Examples

Xc <- centerscale(hgdp\_subset)

<span id="page-5-0"></span>hgdp\_subset *HGDP subset*

#### Description

Subset of the HGDP dataset.

#### Usage

hgdp\_subset

# Format

a matrix of 0's, 1's and 2's.

#### Value

genotype matrix

#### Source

Stanford HGDP <http://www.hagsc.org/hgdp/files.html>

<span id="page-5-1"></span>lfa *Logistic factor analysis*

# Description

Fit logistic factor model of dimension d to binomial data. Computes d - 1 singular vectors followed by intercept.

#### Usage

```
lfa(
  X,
  d,
  adjustments = NULL,
  override = FALSE,
  safety = FALSE,
  rspectra = FALSE,
  ploidy = 2,
  tol = .Machine$double.eps,
  m_chunk = 1000
\mathcal{L}
```
# <span id="page-6-0"></span>Arguments

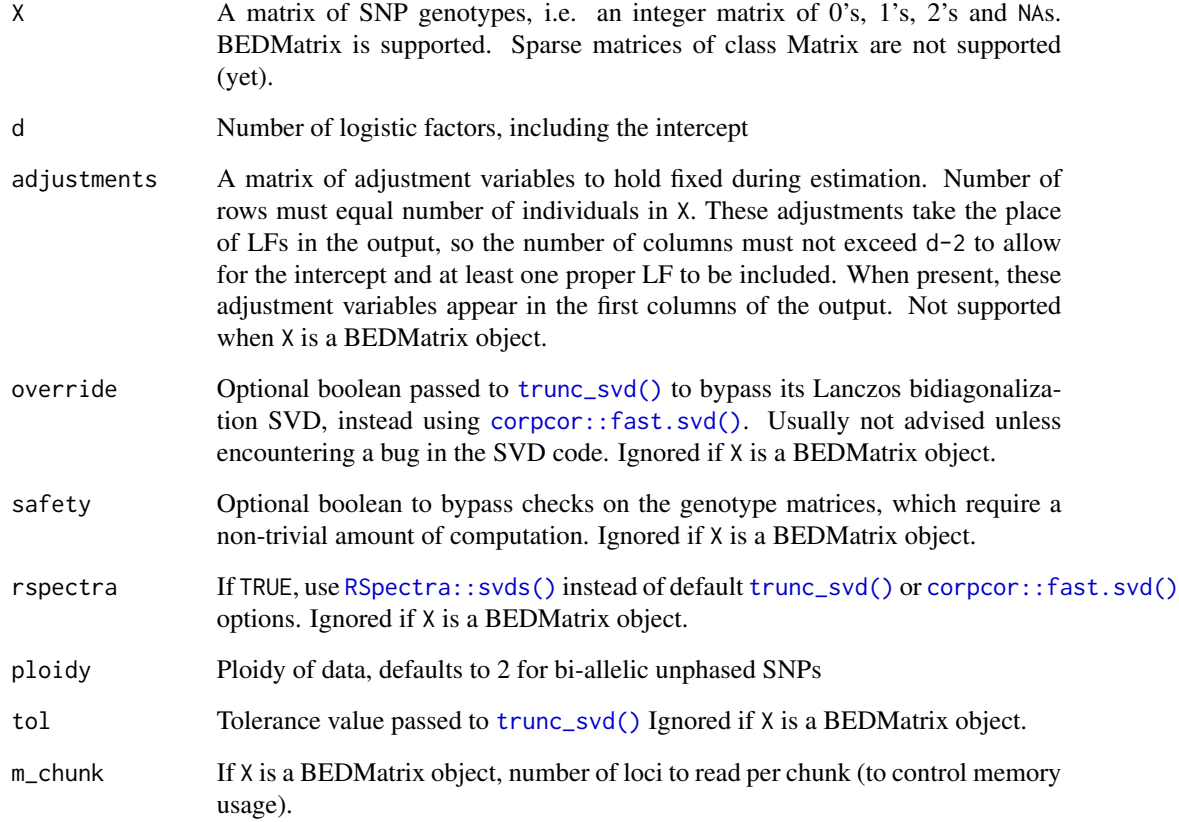

# Details

Genotype matrix should have values in 0, 1, 2, or NA. The coding of the SNPs (which case is 0 vs 2) does not change the output.

# Value

The matrix of logistic factors, with individuals along rows and factors along columns. The intercept appears at the end of the columns, and adjustments in the beginning if present.

```
LF <- lfa(hgdp_subset, 4)
dim(LF)
head(LF)
```
#### <span id="page-7-0"></span>Description

Compute SNP-by-SNP goodness-of-fit when compared to population structure. This can be aggregated to determine genome-wide goodness-of-fit for a particular value of d.

#### Usage

model.gof(X, LF, B)

#### Arguments

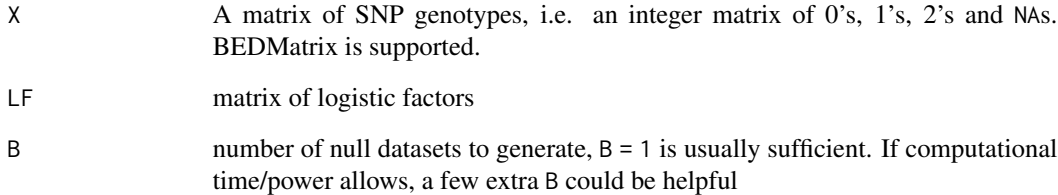

#### Details

This function returns p-values for LFA model goodness of fit based on a simulated null.

# Value

vector of p-values for each SNP.

#### Note

Genotype matrix is expected to be a matrix of integers with values 0, 1, and 2. Currently no support for missing values. Note that the coding of the SNPs does not affect the algorithm.

#### See Also

[lfa-deprecated\(\)](#page-3-1)

<span id="page-8-0"></span>

#### Description

Compute matrix of individual-specific allele frequencies via PCA

#### Usage

```
pca_af(X, d, override = FALSE, ploidy = 2, tol = 1e-13, m_chunk = 1000)
```
#### Arguments

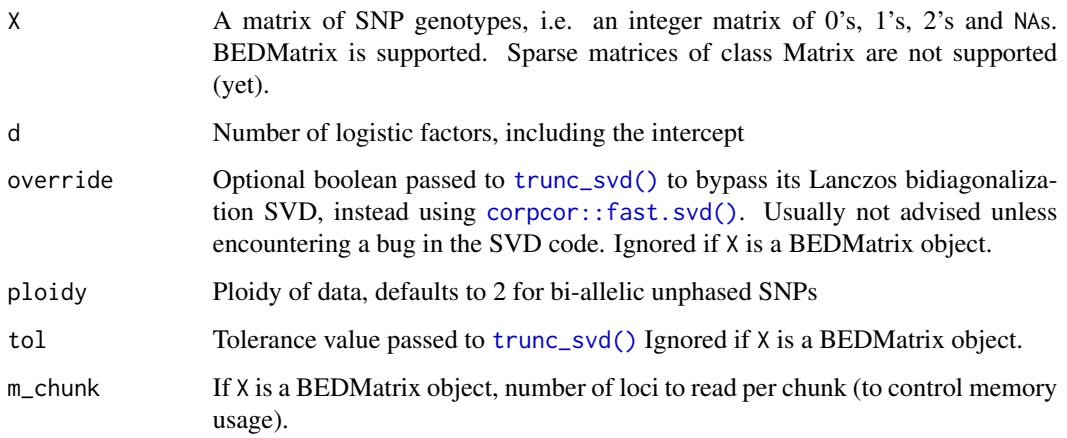

# Details

This corresponds to algorithm 1 in the paper. Only used for comparison purposes.

#### Value

Matrix of individual-specific allele frequencies.

```
LF <- lfa(hgdp_subset, 4)
allele_freqs_lfa <- af(hgdp_subset, LF)
allele_freqs_pca <- pca_af(hgdp_subset, 4)
summary(abs(allele_freqs_lfa-allele_freqs_pca))
```
<span id="page-9-0"></span>read.bed-deprecated *File input: .bed*

# Description

Reads in genotypes in .bed format with corresponding bim and fam files

#### Usage

```
read.bed(bed.prefix)
```
# Arguments

bed.prefix Path leading to the bed, bim, and fam files.

#### Details

Use plink with –make-bed

#### Value

Genotype matrix

#### See Also

[lfa-deprecated\(\)](#page-3-1)

read.tped.recode-deprecated *Read .tped*

#### Description

Reads a .tped format genotype matrix and returns the R object needed by [lfa](#page-5-1).

# Usage

read.tped.recode(tped.filename, buffer.size=5e8)

#### Arguments

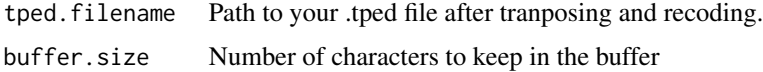

#### <span id="page-10-0"></span> $sHWE$  11

#### Details

Use –transpose and –recode12 on your plink formatted genotypes to generate the proper tped file. This is a pretty terrible function that uses a growing matrix for the genotypes so it is to your benefit to have as large a buffer. size as possible.

#### Value

genotype matrix with elements 0, 1, 2, and NA.

# See Also

[lfa-deprecated\(\)](#page-3-1)

#### Examples

#assuming you have a .tped file in the right directory  $x = NULL$ ## Not run: x = read.tped.recode('file.tped')

<span id="page-10-1"></span>sHWE *Hardy-Weinberg Equilibrium in structure populations*

#### Description

Compute structural Hardy-Weinberg Equilibrium (sHWE) p-values on a SNP-by-SNP basis. These p-values can be aggregated to determine genome-wide goodness-of-fit for a particular value of d. See [doi:10.1101/240804](https://doi.org/10.1101/240804) for more details.

#### Usage

 $sHWE(X, LF, B, max_iiter = 100, tol = 1e-10)$ 

#### Arguments

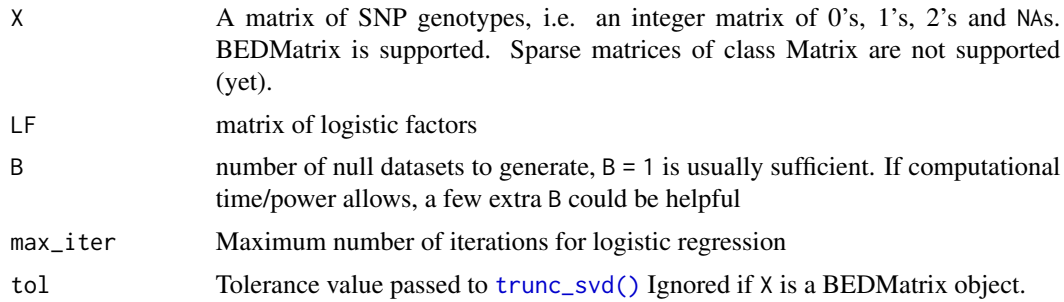

#### Value

a vector of p-values for each SNP.

# Examples

```
# get LFs
LF <- lfa(hgdp_subset, 4)
# look at a small (300) number of SNPs for rest of this example:
hgdp_subset_small <- hgdp_subset[ 1:300, ]
gof_4 <- sHWE(hgdp_subset_small, LF, 3)
LF <- lfa(hgdp_subset, 10)
gof_10 <- sHWE(hgdp_subset_small, LF, 3)
hist(gof_4)
hist(gof_10)
```
<span id="page-11-1"></span>trunc\_svd *Truncated singular value decomposition*

# Description

Truncated SVD

#### Usage

```
trunc_svd(
 A,
 d,
 adjust = 3,
  tol = .Machine$double.eps,
 override = FALSE,
 force = FALSE,maxit = 1000)
```
#### Arguments

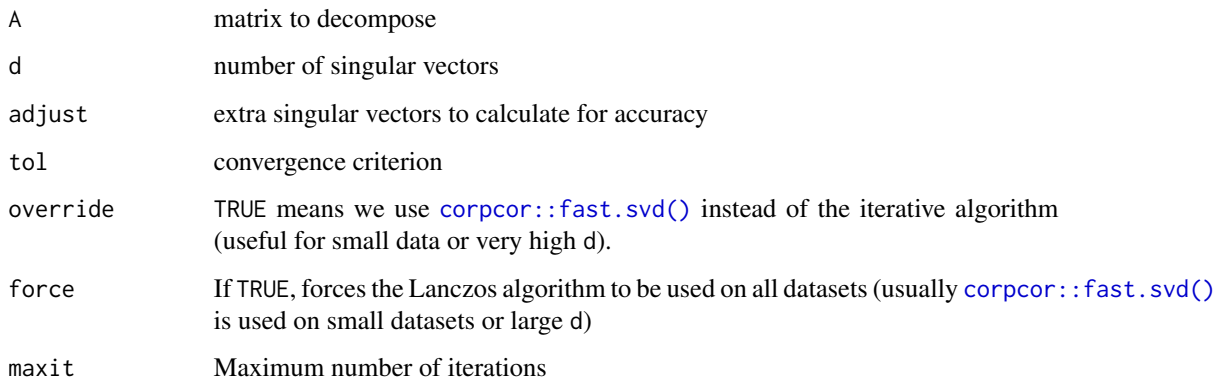

<span id="page-11-0"></span>

#### <span id="page-12-0"></span>trunc\_svd 13

# Details

Performs singular value decomposition but only returns the first d singular vectors/values. The truncated SVD utilizes Lanczos bidiagonalization. See references.

This function was modified from the package irlba 1.0.1 under GPL. Replacing the [crossprod\(\)](#page-0-0) calls with the C wrapper to dgemv is a dramatic difference in larger datasets. Since the wrapper is technically not a matrix multiplication function, it seemed wise to make a copy of the function.

#### Value

list with singular value decomposition. Has elements 'd', 'u', 'v', and 'iter'

```
obj <- trunc_svd( hgdp_subset, 4 )
obj$d
obj$u
obj$v
obj$iter
```
# <span id="page-13-0"></span>Index

```
∗ internal
    center, 4
    center-deprecated, 5
    model.gof-deprecated, 8
    read.bed-deprecated, 10
    read.tped.recode-deprecated, 10
af, 2
af(), 3
af_snp, 3
center, 4
center-deprecated, 5
centerscale, 5
corpcor::fast.svd(), 7, 9, 12
crossprod(), 13
gc(), 3
genio::read_plink(), 4
hgdp_subset, 6
lfa, 6, 10
lfa(), 2, 3
lfa-deprecated (center), 4
model.gof (center), 4
model.gof-deprecated, 8
pca_af, 9
read.bed (center), 4
read.bed-deprecated, 10
read.tped.recode (center), 4
10
RSpectra::svds(), 7
sHWE, 11
sHWE(), 4
trunc_svd, 12
```
trunc\_svd(), *[7](#page-6-0)*, *[9](#page-8-0)*, *[11](#page-10-0)*